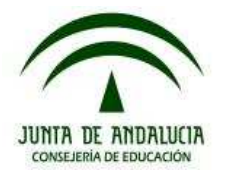

# **DE QUÉ ESTÁ HECHO UN ORDENADOR Y QUÉ HAGO PARA QUE FUNCIONE**

### **Introducción**

¡Uf! Nada más empezar a volver a estudiar, nada más comenzar, y ya se te van a quitar las ganas. Con lo que te vamos a contar. Con **el estudio de las partes de un ordenador**. ¡Qué malos somos! ¿No?

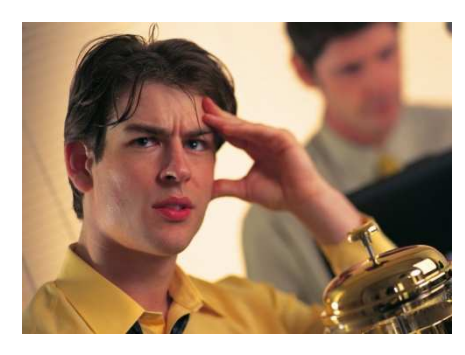

Vamos a ver. Eso no puede ser. **No puede ser que te desesperes, que te rindas, que te abrumes**. Por varias razones. Primera, estudiar y lograr un título es asequible, pero no fácil; es posible, pero no "está chupado"; es real, se consigue, pero no es inmediato.

Durante tu estudio **te vas a encontrar dificultades**. ¿Te vas a rendir al primer obstáculo? Pues si no tienes intención de luchar, es probable que estés en el sitio equivocado. **Pero nosotros te garantizamos que puedes**, no que vaya a ser sencillísimo. Apostamos por tu éxito, no porque sea un camino de rosas.

Obstáculos vas a tener. Y maneras de salvarlos también. Puede ocurrir que, después de superar una dificultad te des cuenta que lo que has aprendido no te va a ser inmediatamente útil en tu vida. A lo mejor tú nunca vas a mirar por dentro un ordenador. Pero el hecho de saber, el hecho de ganar una idea que no tenías, eso, en sí, ya es un triunfo. Mucho mayor de lo que tú crees. **El acto de aprender es, a veces, más importante que lo aprendido.**

Y, además, para eso estamos nosotros. **Te vamos a ayudar**. Estará tu tutor, estarán las preguntitas con las que salpicamos el texto, estarán las actualizaciones que añadiremos para resolver malas maneras de explicar nuestras o mejorar las regulares.

No te garantizamos que aprendas al primer intento, especialmente si llevabas tiempo sin estudiar. **Te garantizamos que vas a aprender**. Eso seguro. Y que, cuando lo logres (no "si lo logras...", sino "cuando lo logres...", porque lo vas a lograr) te vas a sentir bien. Por haber vencido un reto que te parecía insuperable. Y que no es insuperable para nada. Si este tema te bloquea un poco, es normal. Es como cuando te levantas de una siesta después de haber dormido en mala postura. Cuesta trabajo moverse, claro, y te duelen algunos músculos y articulaciones,

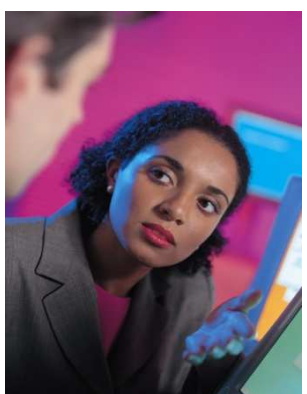

claro. Pero no piensas, ni por un momento, "¡me voy a quedar así!". Pues en esto, igual.

Y **aprender te acerca al título**. Ese título que estás buscando. Te acerca mucho. Muchísimo. Aprender bien, prácticamente lo pone en tu mano.

Otra razón. ¿Te has fijado qué hay una técnica que alguien que quiere algo de ti puede poner en marcha para lograrlo? Decir palabras raras. Si es posible, en público. Así, se puede aprovechar de esa sensación tan horrible que es la de "¡Dios mío, voy a pasar por idiota!". Y, casi todos, en esos casos, asentimos y nos la meten doblada 9 de cada 10. ¿Hay medicina? Sí. Conocer vocabularios, palabras. Aquellas que, cada día más, van siendo normales. Aquellas que sabe un niño de 8 años.

Es verdad, este tema es algo técnico. No mucho, pero sí algo. No hay demasiadas palabras, una veintena. Y se refieren a las partes del

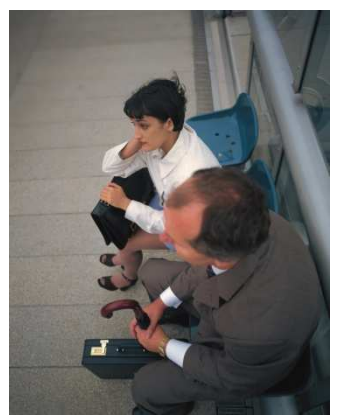

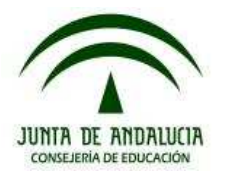

ordenador. Y a sus funciones. ¿Cuándo te las sabrás? Cuando, tras leerlas, pienses: "Ah!!! ¡Era esto!". Porque todo lo que tiene un ordenador se puede comparar con algo que tú conoces. Con un motor, con un teléfono, con un cubo, con una maceta. Cuando te des cuenta de que detrás de una palabra rara había un concepto sencillo, entonces dominarás el tema.

Y te sentirás bien.

Y quien te quiera engañar o manipular lo tendrá más difícil.

Apuesta con nosotros por conocer y ni te rindas ni te sientas abrumado. Vencer retos es divertido.

¡Ah! Y una última razón. Los ordenadores, sabiéndolos usar, son poderosísimos y pueden facilitar nuestro día a día. Pero si no se conocen bien, pueden hacer daño. Daño físico en manos, ojos, espalda. Daño en forma de comportamientos adictivos. Hay que saber utilizarlos. Y un primer paso es conocerlos por dentro. Comprenderlos como máquinas.

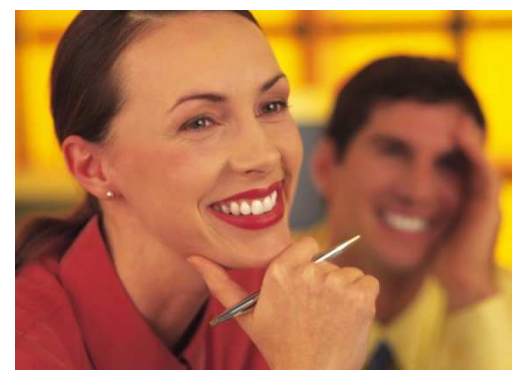

Además, está empezando a abrirse una abismo entre los que usan el ordenador y los que no. Una abismo tan importante como la que se abre entre los que tienen carné de conducir y los que no, los que saben leer y escribir y los que no. Se llama **brecha digital** y preocupa a mucha gente. Para la ONU es un tema importante. **¡Que no te pille la brecha en el lado equivocado!**

Si tienes un ordenador, ¡no lo enciendas todavía! Míralo. Por delante. Por detrás. Quédate con la imagen de tu máquina. Vamos a mirarlo por dentro sin necesidad de que lo abras. Vamos a hablarte qué es lo que produce ese ruidito, ese vídeo, esa canción.

### **¿Qué te vamos a contar?**

Hay dos objetivos en este tema:

1. **Conocer los componentes del ordenador por su nombre y relacionarlos con una función.**

Lo mejor, para adquirir esas ideas, es que trates de lograr comparaciones con cosas conocidas. Una especie de "esto se parece a...", o un "esto hace la misma función que...". En resumen:

- Qué componentes.
- Qué funciones.
- Con qué puedes compararlo

Para ayudarte, dispondrás de una presentación resumen, en la que recogemos el nombre de la parte, su función, y una imagen que la representa. Lo de "con qué compararlo" será tarea tuya. Tendrás que mirar mucho a tu alrededor. ¿Será una ventana? ¿Será un teléfono? ¿Será una puerta? ¿Será la cocina o el aseo? ¿Será una mesa o un sillón?

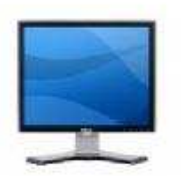

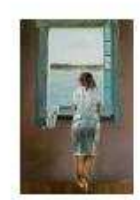

### EDUCACIÓN SECUNDARIA PARA PERSONAS ADULTAS NIVEL I ÁMBITO CIENTÍFICO-TECNOLÓGICO

BLOQUE I. TEMA 1: De qué está hecho un ordenador y qué hago para que funcione.

2. **Ponerlo en marcha**. Lo cual no es algo tan evidente como parece. Para muchas personas, comprar un ordenador, llevarlo a casa y ponerlo a trabajar es pan comido. Para otras no es nada fácil, nada trivial. Incluso puede ser un proceso frustrante y estresante. Te vamos a comentar, en ese apartado:

- Dónde poner un ordenador en casa.
- Qué es un **sistema operativo**, cuáles hay, y qué hacer con él nada más iniciar el ordenador.

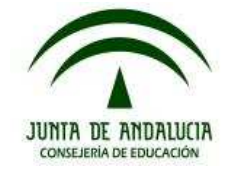

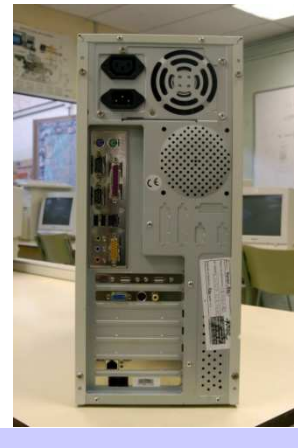

## **Las partes del ordenador**

Hasta aquí no ha habido contenidos. Te hemos hablado de los contenidos, pero no hemos puesto nada de lo que tienes que aprender. ¡Pues vamos a ello, que ya es hora!

Seguro que Julia, la chica de la historia inicial, convencerá a sus padres. Seguro que irán a una tienda. Y seguro que lo pasarán mal. Al menos un ratito. Cuando el dependiente de la tienda empiece a soltar **palabras raras**. Y cuando esas palabras raras se traduzcan en **euros** que hay que pagar lo pasarán peor. Seguro que piensan "¿Estoy comprando el ordenador que necesito?". O "¡Esto es muy caro! ¿Será realmente necesario?". **Para eso es este tema. Para que sepas qué hay por dentro, y qué hace. Para que sepas qué recortar y qué no.**

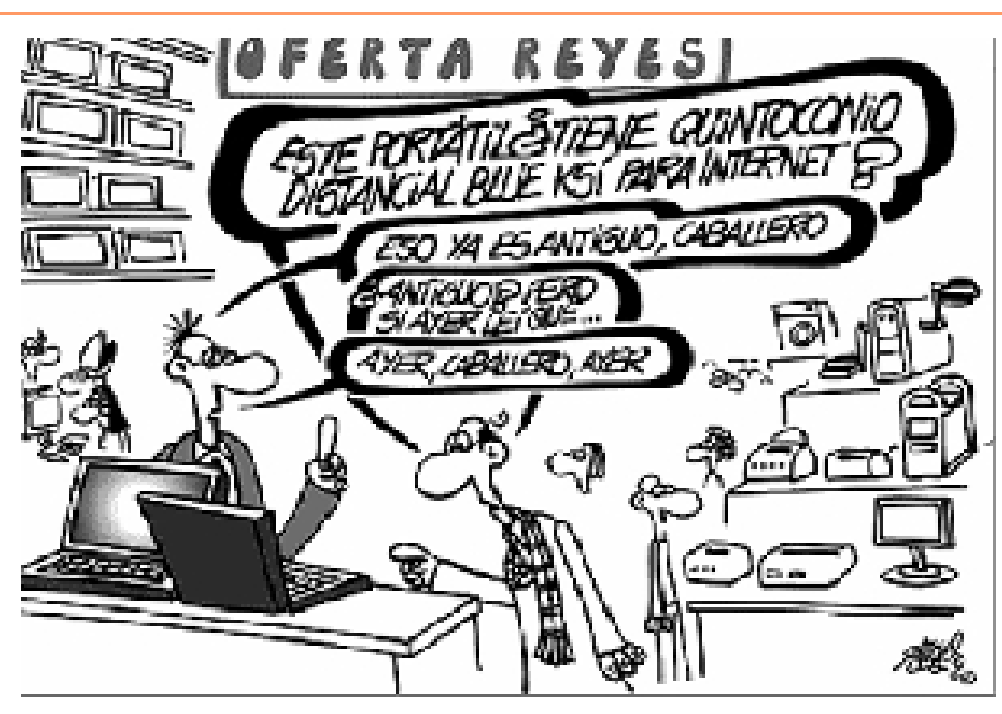

Hay **muchos componentes**, pero te vamos a hablar de 10. ¿Adivinas? Las funciones van a ser 10. Más o menos. Porque algunos componentes hacen un par de cosillas en vez de sólo una. Pero no te preocupes, que te lo indicaremos claramente. Los componentes que te vamos a explicar son los que puedes ver en la tabla de aquí al lado.

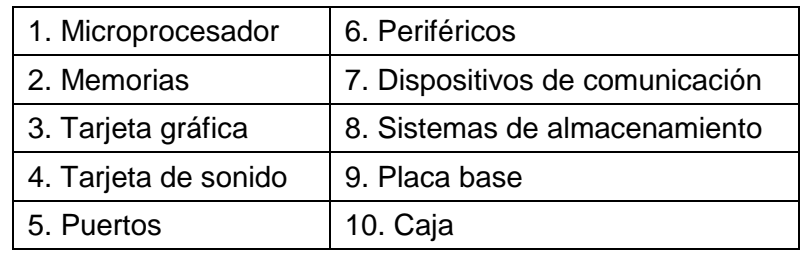

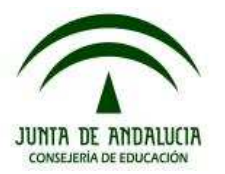

Como ves, ahora te decimos qué cosas hay, pero todavía no qué cosas hace cada parte. Eso lo detallaremos ahora, a continuación. Es bastante información, así que no te la leas toda de golpe, mira algo un día, otro algo otro día. O no. Si te gusta, léetela toda de una sentada. Como desees. Recuerda intentar establecer comparaciones entre cada parte del ordenador y algo **de tu vida cotidiana**. Primero te decimos el nombre raro y luego tratamos de explicártelo.

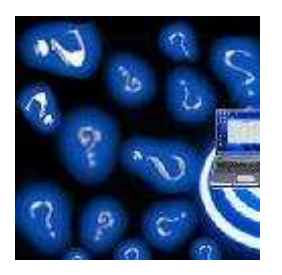

# **¡Al ataque!**

## *Microprocesador*

El microprocesador es una única pieza que incluye millones de circuitos electrónicos encargados de ejecutar instrucciones escritas en la memoria, a partir de datos que lee, también de la memoria, y, después, escribe en ella los resultados. O sea, que el microprocesador sabe leer, sabe dónde leer, sabe escribir, sabe dónde escribir. Pero también sabe sumar, restar, multiplicar, dividir y comparar lo que lee. Eso sí, siguiendo las directrices de los programas que estén funcionando en el ordenador en ese momento: un chat, un

navegador, un procesador de textos,...

En cada "tic-tac", el procesador:

- Lee un dato
- Ejecuta una instrucción
- Devuelve una respuesta

En cada "tic-tac", el procesador:<br>
• Lee un dato<br>
• Ejecuta una instrucción<br>
• Devuelve una respuesta<br>
Un procesador rápido hace "tic-tac" rápido. La velocidad de los relojes en los procesadores modernos se mide en **gigahercios**.

Un gigahercio equivale a mil millones de "tic-tac" por segundo. Cuantos más gigaher más rápido, pero también **más consumo** y **más calentamiento interno**, lo que, potencialmente, reduce la vida del equipo.

Para evitarlo se necesita un buen sistema de refrigeración, para disipar el calor. Tanto más complejo como más avanzado el microprocesador. En resumen

## **El microprocesador**

· Lee órdenes de la memoria

- · Escribe resultados en la memoria
- **Borra datos que no va a usar**

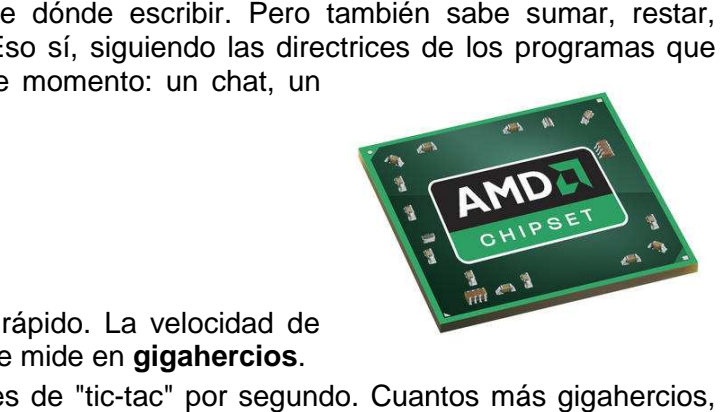

**El microprocesador lee datos, ejecuta instrucciones y escribe resultados. Esa es su función. Tiene reloj y disipadores de calor** 

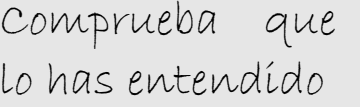

1. ¿Cuál de las siguientes funciones no la realiza el microprocesador?

- a. Leer datos.
- b. Restar.
- c. Ventilar.
- d. Sumar.

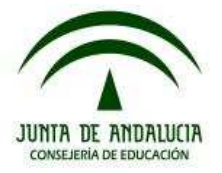

### *Memorias*

La memoria del ordenador es la parte de este donde se almacenan datos e instrucciones. Existen varios tipos de memorias, las fundamentales son:

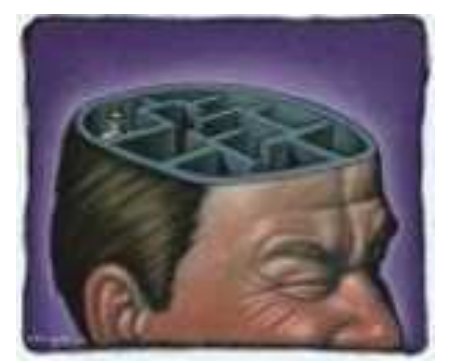

- La memoria RAM
- La memoria ROM
- La memoria caché.

**La Memoria RAM** es un conjunto de circuitos, un lugar, donde **escribir, cambiar y borrar** datos, instrucciones y resultados de operaciones, y **almacenarlos** . Es la pizarra del microprocesador. En ella escribe y lee. Pero el almacenaje es temporal, pues la memoria RAM se queda vacía al apagar el equipo.

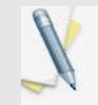

**Así que la memoria almacena datos e instrucciones instrucciones.** 

## $Para$  saber más...

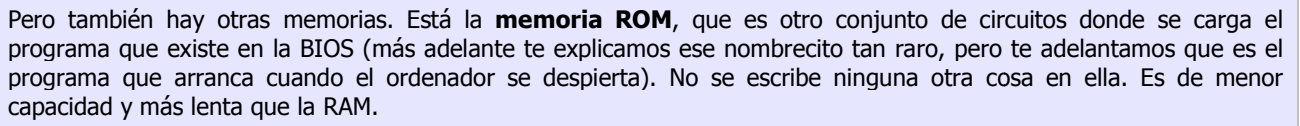

Y está la **memoria caché**, de poca capacidad comparada con la RAM (es bastante pequeñita), pero **muy, muy, muy rápida** (y, por tanto, muy muy cara), al servicio exclusivo del microprocesador, en el que éste escribe datos que va a utilizar frecuentemente. Está unida al microprocesador. Sirve para que el microprocesador funcione m mucho, mucho más eficientemente.

Algunas partes del ordenador (tarjeta de vídeo, etc.) también pueden tener su propia memoria.

# Comprueba que lo has entendido

2. Indica si son verdaderas o falsas cada una de las siguientes frases.

- a. Al apagar el ordenador se pierde lo escrito en la memoria RAM
- b. La memoria ROM es la más rápida
- c. La memoria caché es la más lenta
- d. La memoria RAM es la que más datos caben

# *Tarjeta gráfica*

La **tarjeta gráfica** se encarga de todo lo que sea **imágenes**. Tiene sus **propios chips** (incluido un microprocesador propio) y **su propia memoria** RAM. Se ha convertido, casi, en un ordenador dentro del ordenador. Y eso porque tiene un trabajo duro: convertir señal digital (unos y ceros) en puntos de luz y color.

A cada punto de la pantalla se le llama **píxel** y tiene información sobre color, brillo, contraste, etc.

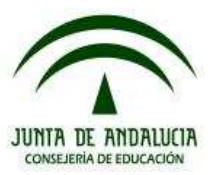

Una tarjeta que genera píxeles más pequeños llena la pantalla con más información, por lo que es una tarjeta con mayor **resolución**, con mayor capacidad de producir gráficos. Se ve mejor, vamos. Pero gasta más energía. Bastante más.

Otro elemento importante en una tarjeta gráfica es cuantas veces regenera la imagen de la pantalla cada segundo, cuantas veces quita una imagen y pone otra. A eso se le llama **tasa de refresco**, que se mide en megahercios, y que tiene mucho que ver con la salud de tu vista. or lo que es una tarjeta<br>
esolución, con mayor<br>
producir gráficos. Se ve<br>
Pero gasta más energía.<br>
nento importante en una<br>
a es cuantas veces<br>
agen de la pantalla cada<br>
ntas veces quita una<br>
es con que se mide en<br>
que tie

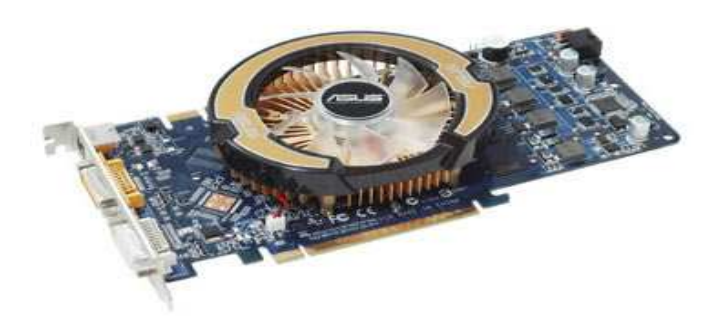

### **¡¡A MAYOR TASA DE REFRESCO, MENOS SE CANSAN LOS OJOS** !!

Tasas de refresco bajas terminarán por obligarte a levantarte en apenas unos minutos y dejar de mirar a la pantalla ¡Fíjate si es importante la tasa de refresco!

Y también es muy importante, para tu salud, igual que para la salud de la vista de Julia y su familia, que el monitor (la pantalla) y la tarjeta de vídeo estén coordinados entre sí y con tus necesidades:

¿De qué sirve un excelente monitor con una mala tarjeta de vídeo? ¿De qué sirve un monitor superbueno y una tarjeta de vídeo excelente si no se van a usar gráficos apenas?

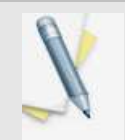

**Así que la tarjeta gráfica convierte señales digitales en píxeles píxeles (puntos de cierto tamaño que contienen información visual).**

**Esa es su función. La tarjeta tiene resolución y refresco, además de funciones secundarias.** 

## Comprueba que lo has entendido

- 3. ¿Qué produce la tarjeta de vídeo? (Puedes elegir más de una opción ... si la hay)
	- a. Información para que el monitor muestre píxeles
		- b. Dibujitos
		- c. Sonido
		- d. Dolor de cabeza y de ojos si no tiene suficiente refresco o píxeles

## *Tarjeta de sonido*

Para explicarte la **tarjeta de sonido** podríamos haber dicho lo mismo que hemos comentado para la tarjeta gráfica, sólo que donde decíamos imagen diríamos sonido. Y, obviamente, el concepto de píxel, aquí, no tiene sentido.

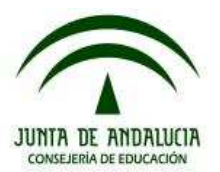

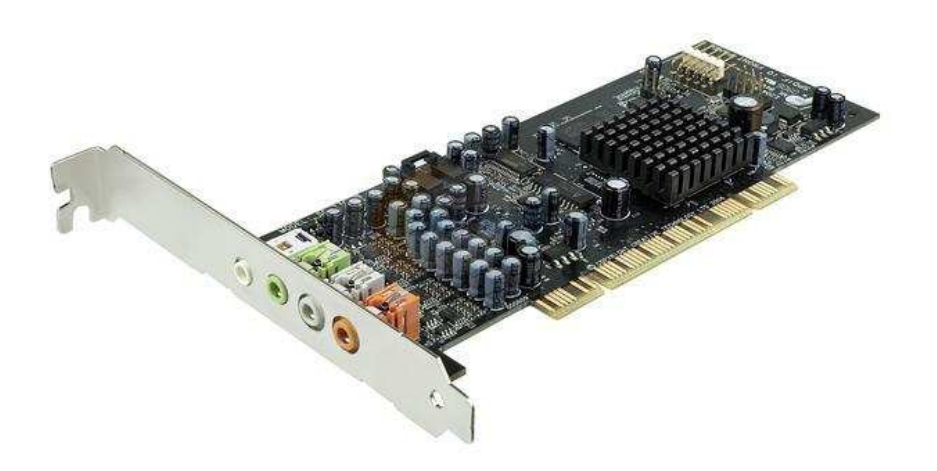

**Así que la tarjeta de sonido convierte señales digitales en sonidos. Esa es su función y ya está.** 

## *Puertos*

Los **puertos** son conexiones que sirven para **comunicar** el ordenador con el exterior. Con otros aparatos llamados **periféricos**. Son las ventanas y las puertas por las que meter herramientas nuevas (los periféricos) en la casa que es el ordenador.

Hay **muchos tipos** de conexiones. Algunas de ellas las trae puestas la placa base, aunque siempre se pueden añadir conexiones nuevas si las necesitas.

Pero nosotros te vamos a hablar de tres tipos de conexiones:

- **Tarjetas de red**
- **USB**
- **Firewire**

Las **tarjetas de red** sirven para **conectar ordenadores entre sí o con internet** (mediante cableado o inalámbrico, también conocido como Wi-Fi).

En los puertos **USB** se puede enchufar cualquier clase de periférico sobre la marcha, sin necesidad de reiniciar el ordenador (en inglés eso se llama **plugand-play**, y resolvió un auténtico engorro, pues antes del USB, si necesitabas conectar o desconectar algo al ordenador, había que apagar y encender).

Son una versión mejorada de un tipo de puerto

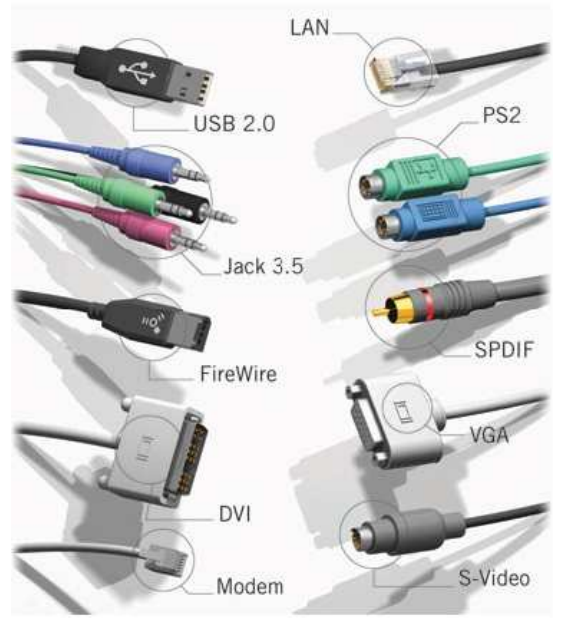

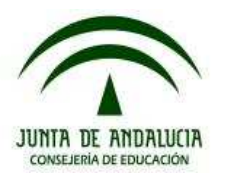

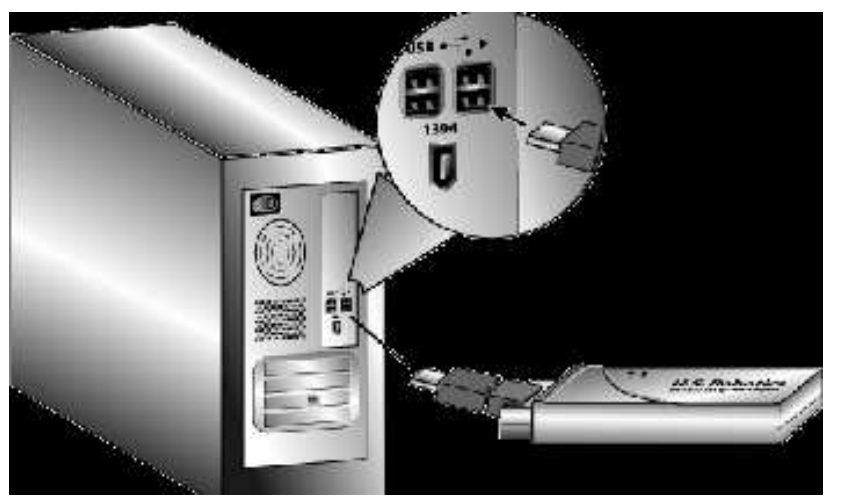

anterior, llamado serial y lo ha desplazado a él y a **otros más antiguos** que apenas si se usan ya. Al puerto USB tendrás que enchufar lo que quieras que funcione junto con tu ordenador el 99% de las veces: ratón, teclado, impresora, etc.

Hay puertos **Firewire**, de gran velocidad, para periféricos que tienen que mandar muchísimos datos a la vez al ordenador (cámaras de vídeo, p.ej.).

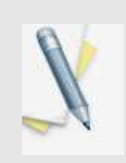

 **Así que los puertos sirven para conectar periféricos (incluidos otros ordenadores) a un ordenador.** 

Esa es su función. Hay tarjetas de red, para conectar ordenadores entre sí o con **internet, USB para la mayoría de los periféricos y firewire para funciones que requieren mucho tráfico de datos.**

¿Lo has comprendido? Vamos a verlo. Señala las opciones que creas que responden a las siguientes preguntas:

# Comprueba que lo has entendido

- 4. ¿Qué hace un ordenador sin puertos?
	- a) Da igual lo que haga, porque sin puertos no podré ver nada.
	- b) Sumas, restas, multiplicaciones, divisiones, comparaciones, recuentos.
	- c) No se puede encender.
- 5. ¿Para qué está bien usar un puerto firewire?
	- a) Para mis vídeos.
	- b) Para mis documentos de texto.
	- c) Para mis fotos.
	- d) Para el ratón.
- b) Para mis documentos de texto.<br>
c) Para mis fotos.<br>
d) Para el ratón.<br>
6. Indica si son verdaderas o falsas las siguientes frases:
	- a) El puerto al que se van a conectar la mayoría de los dispositivos que uso con el ordenador es el USB.
	- b) No hay que apagar y arrancar el ordenador cada vez que se conecta un dispositivo USB.
	- c) Antes de existir USB sí era necesario arrancar y apagar el ordenador cada vez que se conectaba un dispositivo.
	- d) La tarjeta de red sirve para conectar teclados y ratones.

# *Periféricos*

Seguro que conoces de sobra muchos de estas cosas:

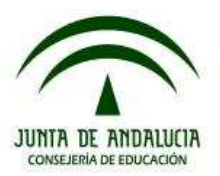

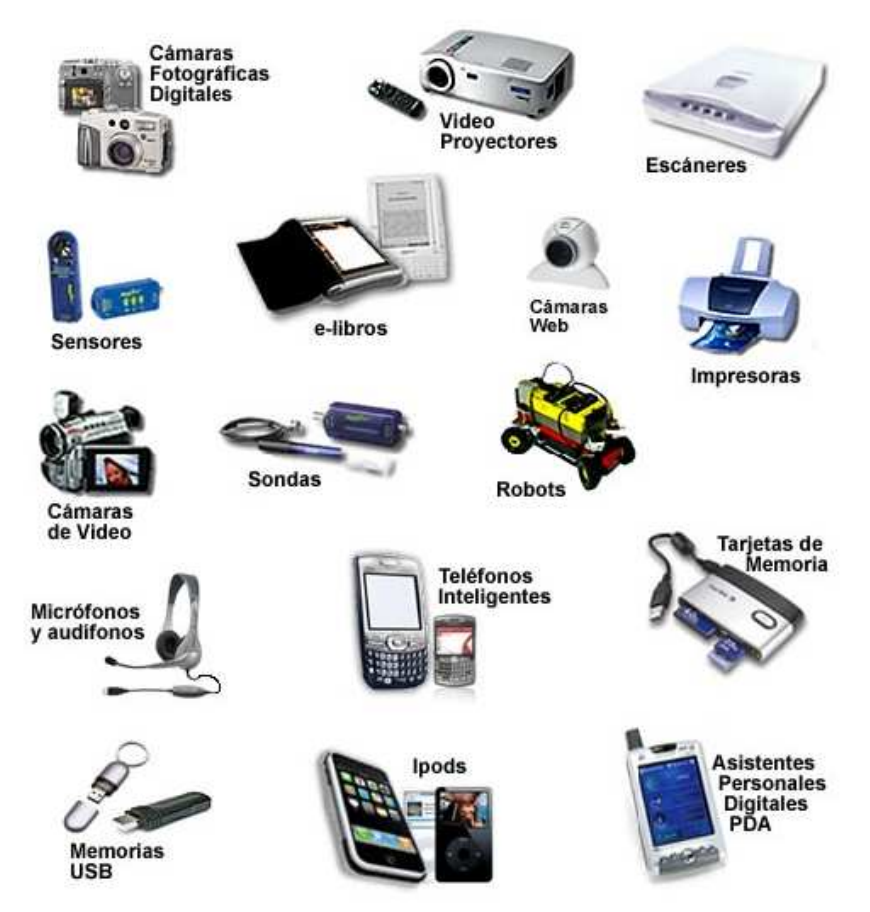

Pues eso es lo que llamamos **periféricos,** a todos los aparatos que sirven para ejecutar una función concreta y que se pueden **unir a un ordenador** a través de puertos.

Ratón, teclado, impresora, escáner, joystick, micrófonos, altavoces, monitor, cámara

fotográfica, memorias y discos duros externos, videocámara, lectores de tarjetas de memoria, televisión, equipo de música, teléfonos móviles, pantallas táctiles, otro ordenador, internet, un frigorífico, una persiana, una bombilla, un respirador artificial, un dosificador de medicamentos, un bisturí, una etiqueta electrónica de un producto de consumo en un gran almacén, un sensor de humedad en el suelo para decidir si se riega o no, un termómetro, una estufa, un marco de fotos, un libro electrónico...

Cualquier cosa que se pueda inventar y vender se puede, o se podrá, conectar a un ordenador. La tendencia es que todo lo que haya en una casa, incluida la ropa, se pueda conectar. ¿Te imaginas enchufar la camiseta al ordenador para que te diga si está sucia y tienes que lavarla?

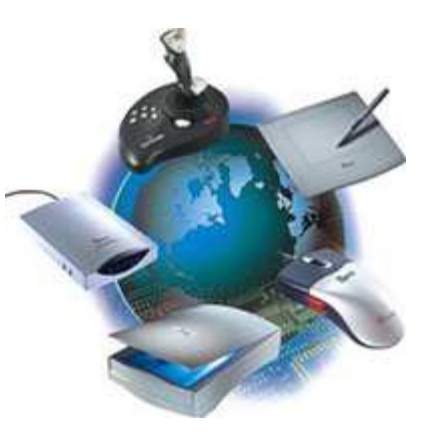

Por último, hacerte notar una cuestión importante. Es raro que toquemos el ordenador más allá de pulsar el botón de encendido. O que le dediquemos una mirada. Pero a los periféricos sí. **Con esos tenemos contacto permanente**. Físico y visual. De ese modo, los periféricos **hay que elegirlos bien**. Un mal periférico puede dañar nuestras manos, nuestros ojos, nuestra espalda. Un mal ordenador, en el peor de los casos, funciona mal y ya está. ¿Qué vale más para ti, tu espalda, tus ojos, tus manos, o tu ordenador?

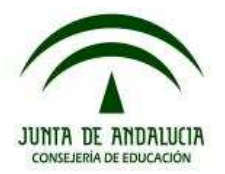

**Así que periférico es todo dispositivo que nos función concreta) conectado a un ordenador a través de sus puertos .** 

**Sus funciones son tan variadas como necesidades tengas. Probablemente, dentro de poco, periférico sea todo lo que haya en una casa, o incluso en la cal calle o en una carretera.** 

## Para saber más...

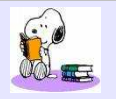

Podría ser interesante un repaso a los periféricos más comunes en informática, aunque este es el mercado más en evolución de todo este sector. Cada día aparece periféricos nuevos y otros se quedan obsoletos. Y también es importante recordar que nosotros interactuamos directamente con los periféricos y muy raramente con el ordenador. Es con ellos con los que tenemos contacto. Por lo tanto, pueden afectar a nuestra salud.

El **ratón** es el sistema común de mover el puntero en la pantalla. La mayoría son inalámbricos, de forma que se tiene más libertad para operar sobre la mesa. Hay muy diversas formas de ratones. Son importantes desde el punto de vista de salud, porque cada día pasamos mucho tiempo moviendo ese periférico. Y los movimientos repetitivos pueden llegar a lesionar.

El **teclado** se usa para introducir signos (letras, signos ortográficos, iconos, números...) en el ordenador. Como el ratón, suele ser inalámbrico. Y, como el ratón, es importante. Al cabo de un año, el número de teclas que una persona normal golpea con sus dedos es elevadísimo. Eso, y la posición en la que se coloca la mano para realizar el golpeo, determinan en gran medida la salud de nuestra extremidad.

El **monitor** va a ser el lugar en el que se expondrán imágenes procedentes de la tarjeta gráfica. Cada día es más raro el monitor de tubo, habiéndose impuesto ya la pantalla plana. Tiene que ver con nuestra salud desde una doble perspectiva. Por un lado, el tiempo que se pasa mirando una pantalla, al cabo de un año, puede ser elevadísimo. Es un periférico en el que lo barato sale caro. El cuidado de nuestros ojos nos agradecerá una buena elección de monitor y de su ajuste (resolución, tasa de refresco, contraste, brillo). Además, la posición en la que lo ubiquemos no es nada trivial. Según dónde esté, a qué altura, con qué inclinación y en qué posición respecto a nuestra dirección frontal, nuestra columna va a sufrir más o menos (sufrir, sufrirá siempre). Un monitor mal posicionado es fuente de dolores de cuello, contracturas, etc. As late perfection as todo dispositivo que non sesside temperature in the necesidad (e)ecuta una necesidad (e)ecuta una necesidad (e)ecuta una necesidad computerio con tanto de tempe de tempe de tempe de tempe de tempe de no tiempo moviendo ese periférico. Y los movimientos repetitivos pueden llegar<br>os (letras, signos ortográficos, iconos, números...) en el ordenador. Como el<br>ratón, es importante. Al cabo de un año, el número de teclas que

El **escáner** tiene como utilidad digitalizar (convertir a ceros y unos) una imagen de un objeto real.

# Comprueba que lo has entendido

- 7. A ver si hemos comprendido lo que es un periférico, para lo cual debes leer detenidamente el apartado correspondiente y responder si son verdaderas o falsas las siguientes afirmaciones
	- a) Los periféricos se conectan al ordenador a través de los puertos.
	- b) El ratón inalámbrico no es un periférico ya que no tiene un cable conectado a un puerto puerto.
	- c) El módem es un periférico que permite la conexión del ordenador a una línea de teléfono.

### *Comunicaciones*

Los dispositivos de comunicación son, en realidad, **periféricos**; periféricos muy especiales. Sirven para **conectar ordenadores entre sí**. Y para que estos puedan **intercambiar información**. ¡Sirven para que los ordenadores hablen!

Son los dispositivos que han cambiado la forma en que entendemos el mundo. Han creado las **redes**. Por las cuáles hablan los ordenadores entre sí. Internet es una de esas redes. La más grande, pero no la única.

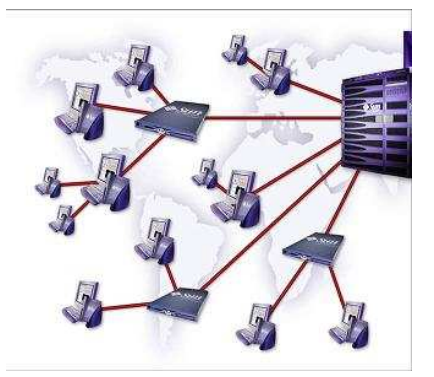

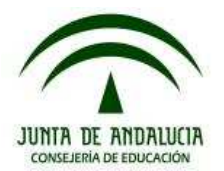

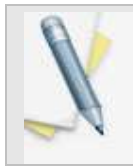

**Asi que los dispositivos de comunicación han convertido un ordenador en periférico de otro, regulando el tráfico de información entre ellos . Esa es su función.** 

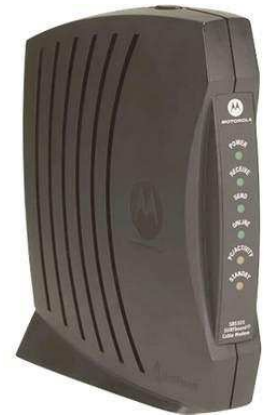

Y todo ello gracias a **módems** y **enrutadores (routers).**

Los módems convierten la señal digital (los ceros y unos, que es lo único que entiende el ordenador) en otro tipo de señal que puede viajar por los cables (telefónicos, de fibra óptica, etc.). Y viceversa. **El módem es un traductor** dems convierten la señal digital (l<br>co que entiende el ordenador) en q<br>iajar por los cables (telefónicos,<br>ersa. **El módem es un traductor**.

Y el router empaqueta datos para que viajen juntos, separados de otros datos, hacia un destino concreto (normalmente hacia otro ordenador). **Son necesarios para que un ordenador pueda mantener conversaciones con otros muchos a la vez y si liarse**, sabiendo a dónde quiere mandar qué datos.

**En la mayoría de los casos van juntos, reunidos en el mismo periférico.** 

# Para saber más...

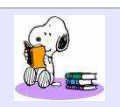

Pero no es lo único que hacen. No sólo envían datos. Envían datos de forma que los distintos dispositivos de comunicación se puedan entender entre sí, a pesar de que los ordenadores a los que están conectados sean muy, muy diferentes. A pesar de que uno tenga 20 años y otro esté recién comprado. A pesar de que uno tenga Windows y otro Linux. iEso sí que es una hazaña! Permitir que ordenadores distintos, con sistemas operativos distintos, con placas bases y microprocesadores totalmente diferentes, hablen entre sí. Lo hacen gracias a un lenguaje común, llamado **protocolo TCP/IP**, que entienden todos los dispositivos de comunicación. Más adelante te hablaremos de TCP/IP y de internet. No tengas miedo. Son palabras nuevas pero ideas sencillas. emas operativos distintos, con placas<br>racias a un lenguaje común, llamado<br>idelante te hablaremos de TCP/IP y de

## Comprueba que lo has entendido

8. Después de haberte leído el apartado de comunicaciones, es seguro que sabrás completar los huecos del texto siguiente:

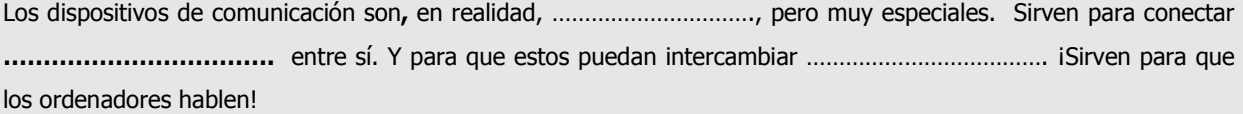

Los ……………………………….. convierten la señal digital (los c ceros y unos, que es lo único que entiende el ordenador) en otro tipo de señal que puede viajar por los cables (telefónicos, de fibra óptica, etc.). Y viceversa. El módem es un traductor. Y el …………………………………… empaqueta datos para que viajen juntos, separados otros datos, hacia un destino concreto (normalmente hacia otro ordenador). eros y unos, que es lo único que entiende el<br>(telefónicos, de fibra óptica, etc.). Y viceversa. El<br>ueta datos para que viajen juntos, separados de

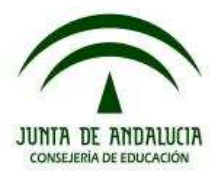

*Almacenamiento* 

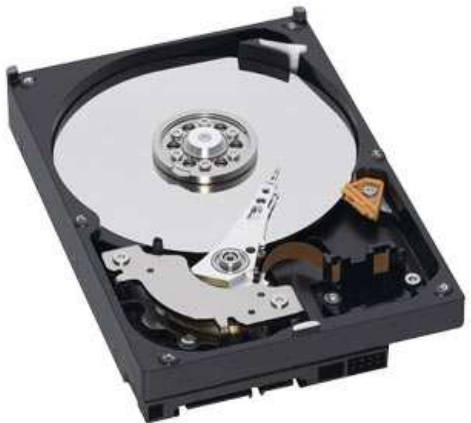

Los dispositivos de almacenamiento guardan información permanentemente (¡hasta que se rompen!). Son de varios tipos y han experimentado una evolución brutal en la última década.

Es curioso recordar que la información guardada se midió en kilobytes, ahora que manejamos **megas** (un millón de kilobytes) y **gigas** (un millón de megabytes). Por curiosidad te decimos que estamos próximos a hablar habitualmente de **teras** (un millón de gigabytes). Y no nos falta mucho para los **exas** (un millón de teras). Pero eso sólo por curiosidad.

**La capacidad de un dispositivo de almacenamiento es importante**.

ocho de cada sentada, es decir, de ocho en ocho. Eso es un octeto. Así, 1K (kilobyte) son mil octetos, no mil unos o ceros. Y un mega(byte) son un millón de octetos. Y un giga son mil . millones. Y un tera son un millón de millones. **También es importante su velocidad de acceso** . Los ceros y unos que lee un ordenador, los lee

En general, tenemos dos clases de sistemas de almacenamiento: **ópticos** y **magnéticos**. Los ópticos son los CDs, DVDs y otros menos conocidos... aún. Los magnéticos son los típicos discos duros (internos o externos) como el que puedes ver en la foto de arriba, las pequeñas y populares **memorias flash**, etc.

## Para saber más... más...

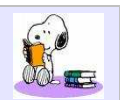

Los discos duros constan de una serie de placas, apiladas y cubiertas ambas caras por una aleación magnética. Los discos se tienen que **formatear**. Que es algo así como escribir números de página y líneas de renglones en una libreta en blanco. El resultado es que cada lugar del disco tiene una **dirección**. A la que pueden ir unos **cabezales magnéticos** para **leer** en qué estado magnético está ese lugar del disco, decidiendo si eso es un cero o un uno. Y pueden **escribir** en él (cambiar de ceros a unos y viceversa). Al apagar el ordenador, esa info información es permanente, no se borra (isalvo accidente! así que haz siempre **copias de seguridad**).

Las memorias flash poseen varios formatos. Han pasado a formar parte de nuestra vida diaria. Desde la tarjeta de una máquina de fotos digital, que seguro que tienes por ahí alguna, a una **memoria USB** en la que llevas tus ficheros en el trabajo o en clase. Son parecidas a las memorias RAM, sólo que no pierden la información (no son temporales sino permanentes). iY son más baratas!

Un CD o un DVD están hechos de un material ( **policarbonato**) en el que un **láser graba** unos surcos que representan unos y ceros. Otro **láser lee** la superficie del disco e interpreta esos surcos. Puede haber un tercer **laser que borra**los surcos, siempre que el disco lo permita ( **regrabables**).

## Comprueba que lo has entendido

- 9. ¿Cuáles son algunas de las características más importantes de un disco duro?
	- a) La capacidad de almacenamiento.
	- b) Su tamaño.
	- c) Velocidad de acceso.

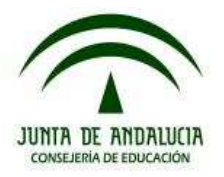

## *Placa base*

La **placa base** es el lugar al que se unen todos los componentes del ordenador. En sitios conocidos como **zócalos**, o **ranuras de expansión**.

A pesar del nombre raro, **sólo son sitios donde poner algo**. Algunos de esos componentes ya vienen puestos de serie, cuando compramos el ordenador. Otros se adquieren y se añaden a voluntad del comprador. ¡Por supuesto, no te tienes que saber todos los nombres del gráfico, para nada! Sólo te lo ponemos para que te hagas una idea.

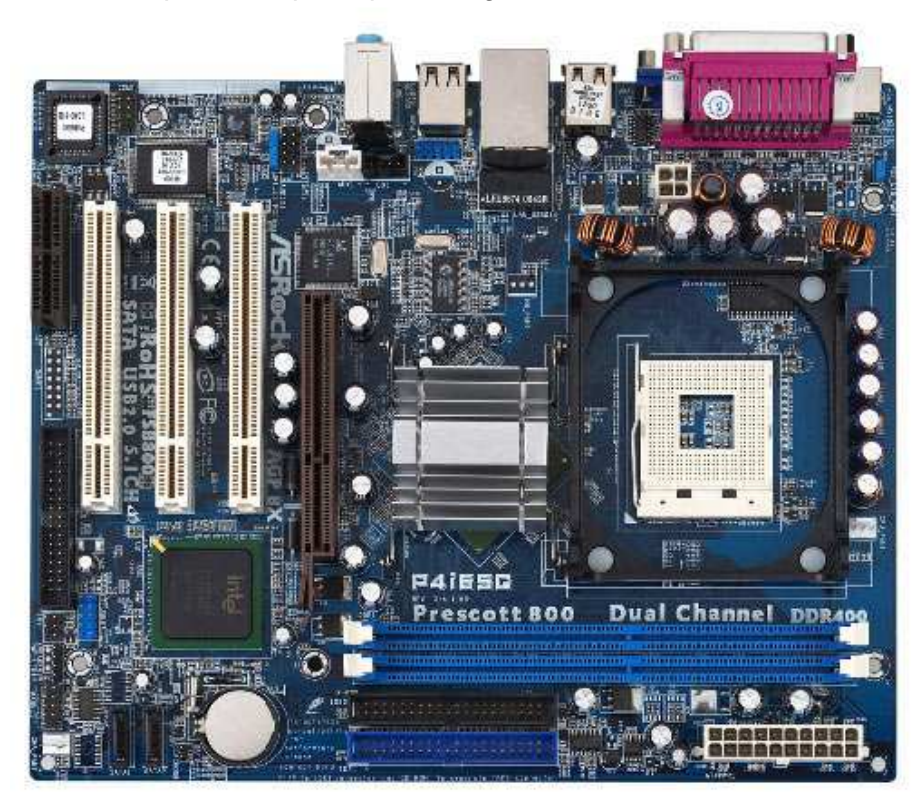

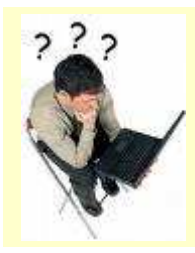

### Recuerda Recuerda

Recuerda, tienes que buscar con qué de tu casa comparar la placa base. ¡Bueno, va! Esta comparación te la hacemos nosotros. La placa base serían las paredes, el suelo, el techo. Y puede traer cosas de serie. La cocina puesta, cuando compras la casa, p.ej.

La placa base trae su propio programa de funcionamiento, que está incluido en un chip (ya sabes, en una tabletita de plástico llenas de circuitos electrónicos) llamado **BIOS**. Que no es otra cosa que un programita con todas las **instrucciones acerca de lo que debe hacer un ordenador nada más arrancar**.

La BIOS es lo que hace que el ordenador arranque y veas esa pantallita negra, esa que te dice cosas raras, a las que ni tú ni yo hacemos caso, antes de que veas que XP, o linux, o lo que sea.

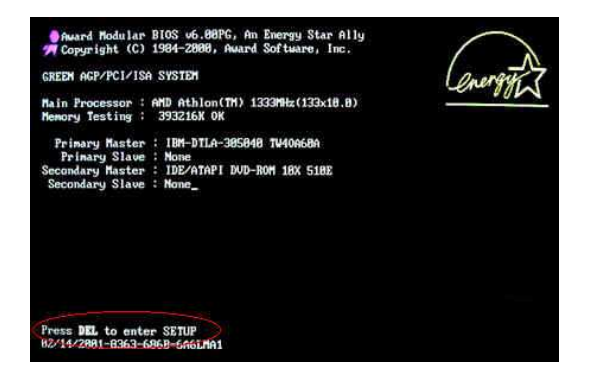

También posee el **bus**, que es el conjunto de **conexiones** entre las diferentes partes. Cables, vamos. Cables que **conectan las distintas partes del ordenador**.

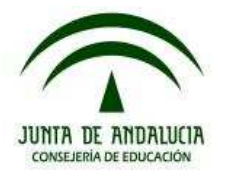

¿Puedes compararlo con algo que tú conoces? Seguro que sí.

Pero los cables de bus no son cables cualesquiera, no. N No son cables pasivos, sino que cuentan con un **control de tráfico de datos**, pueden decidir qué datos tienen prioridad sobre otros, hacia dónde dirigirlos, etc.

Pero la placa base no sólo distribuye información entre las diversas partes, sino también electricidad, pues está unida a la fuente de alimentación. Aunque también tiene una pila, que suministra energía a algunos chips (mantenimiento de la hora y la fecha, p.ej.) con el ordenador apagado.

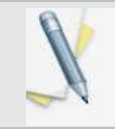

**Así que la placa base conecta y regula . Esa es su función. En ella hay BIOS, bus, chipset, fuente de alimenta alimentación y pila.** 

### Para saber más...

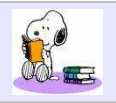

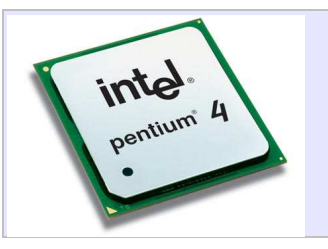

El control del tráfico lo ejecuta el **chipset** (un conjunto de circuitos integrados que realizan esas tareas rutinarias, pero vitales, incluidas **mantener el tráfico de datos, vigilar que todo vaya bien, comprobar la tempe temperatura, el estado de la ratura, memoria, etc.)**

El chipset, además, descarga de todos esos trabajos al microprocesador (que, como verás más adelante, es el verdadero cerebro) y, así, éste, tiene tiempo para hacer otras tareas más importantes.

# Comprueba que lo has entendido s

10. ¿Con cuáles de las siguientes cosas de tu casa compararías una placa base?

- a) Un armario.
- b) El suelo.
- c) Los pilares.
- d) Una estantería.

# *Caja*

La **caja** del ordenador no es un elemento intrascendente:

- **•** Debe permitir una buena ventilación de la máquina (para evitar que se caliente y así nos dure más)
- **Insonorizar** el entorno en el que está la máquina (los ordenadores potentes

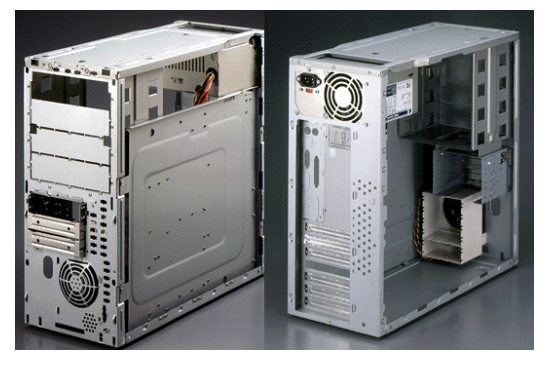

necesitan ventiladores potentes, y éstos hacen un ruido que puede llegar a molestar molestar)

• Y cada día se presta más atención a su **estética**. Tanto más, teniendo en cuenta que los ordenadores están dando el salto del despacho al salón.

Y con la caja terminamos este repaso por las partes fundamentales de un ordenador ¿A que no ha sido tan difícil? ¿Verdad?

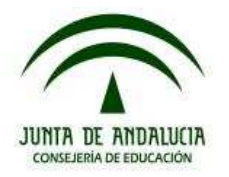

### **¿Qué hace el ordenador al arrancar?**

La **ubicación** del ordenador va a ser importante. Por muchas razones:

- Porque **la luz puede molestar** (por exceso o por defecto).
- Porque **se pueden necesitar varios enchufes cerca**. Corremos el peligro de sobrecargar la instalación eléctrica enchufando en uno solo muchos chismes (ordenador, monitor, altavoces, router, impresora y no sé cuántas cosas más).
- Porque **tiene que poder ventilarse bien** (cuanto más se caliente el ordenador menos durará sin averiarse).

A veces, el sitio ideal no existe y hay que conformarse con el menos malo.

Se enciende el ordenador una vez que todo está enchufado (preferiblemente en una **regleta** con protección contra picos de tensión y con interruptor, para apagarlo y reducir el consumo). Y eso hace que comience a actuar el **sistema operativo**.

¿Y qué eso del sistema operativo? Es el conjunto de órdenes que tú puedes darle al ordenador. **Sin sistema operativo el ordenador no te entiende**.

Son programas que puedes utilizar para copiar, pegar, borrar (texto, archivos, carpetas), formatear, cambiar la hora del ordenador si va mal, etc. Pero un etc larguísimo. Te permite usar este enredo de cables y circuitos, que de otra manera sería imposible para una persona normal. No olvides que **un ordenador sin sis sistema operativo no puede hacer... ¡nada!** Todo pasa por el sistema operativo.

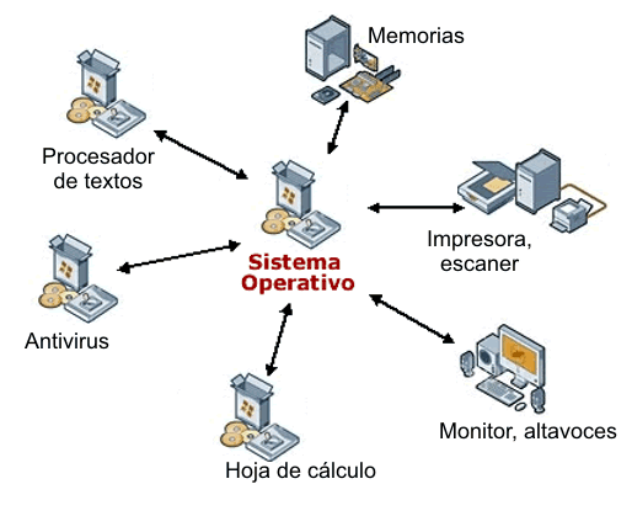

## Para saber más... más...

Tus programas normales (navegador de internet, procesador de textos, edición de gráficos, presentación de diapositivas, hoja de cálculo, etc.) pueden hacer hacer uso también del sistema operativo.

De hecho, a veces eso es un problema. Porque es el camino por el que un intruso puede entrar en tu ordenador. Por eso es mucho, pero mucho, pero mucho más seguro linux que windows.

Y muchos programas son muy similares en ambos entornos. Cambiar de sistema operativo y adaptarte es más fácil y rápido de lo que crees.

Por razones de mercado es muy probable que un ordenador traiga windows incluido (en el ordenador y en el precio). Pero es un sistema de pago y aquí no le vamos a prestar atención. Porque optamos por el software libre.

## Comprueba que lo has entendido

11. Si enciendo el ordenador y no tengo sistema operativo, ¿qué ocurre?

- a) La máquina no hace nada.
- b) Me sirve para hacer operaciones básicas básicas.
- c) Sólo puedo hacer fotos.

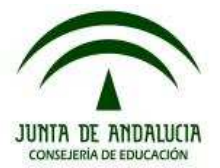

## Comprueba que lo has entendido

- 12. Algunas de las aplicaciones del sistema operativo son:
	- a) Controlar la ejecución de programas programas.
	- b) Escribir textos e insertar imágenes.
	- c) Organizar los archivos.

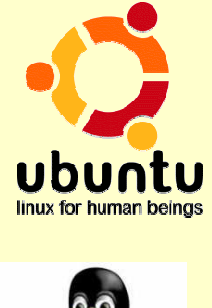

# Sistemas linux linux

No te vamos a comentar cómo instalar un sistema linux, pero te vamos a poner un par de enlaces por si te apetece hacerlo. Sí te vamos a contar qué se ve, cómo llamar a un programa y hacerlo funcionar, como buscar un programa que necesites e instalarlo, cómo apagar el ordenador cuando acabes.

Hay varios sistemas linux, que se diferencian en algunas cuestiones. El más sencillo para un usuario nuevo puede ser, probablemente, **Ubuntu**. En los siguientes enlac enlaces puedes encontrar pistas para instalarlo. De todas maneras, al descargar ese sistema operativo, el cd es autoejecutable. Es decir, si el ordenador arranca desde el CD inicia un linux ubuntu sin tocar nada del disco duro y, por supuesto, sin alterar tu windows. ocar nada del disco duro y, por supuesto, sin alterar tu windows.<br>• http://tuxpepino.wordpress.com/2008/04/25/instalar-ubuntu/<br>• http://tuxpepino.wordpress.com/2008/05/19/instalar-ubuntu-desde-windows-

- http://tuxpepino.wordpress.com/2008/04/25/instalar-ubuntu/
- con-wubi/
- con-wubi/<br>• http://es.youtube.com/watch?v=yC0Q1QisNi4

Supogamos que ya has arrancado tu sistema, sea cual sea. En todos ellos, sean Windows o Linux, hay elementos comunes, aunque pueden estar en distintos lugares de la pantalla.

Lo principal es un **menú**. En el que se incluyen tanto los **programas disponibles** como las acciones que permiten **gestionar el ordenador** , la forma en la que se comporta.

También hay un **botón interruptor** , que sirve para apagar correctamente la máquina (no es conveniente desenchufar de la corriente).

El **apagado** tiene opciones. No es un apagado y ya está. Bueno, sí. Hay un apagado así, que es, de hecho, el que más se usa. Pero hay otros apagados. Hay un apagado que permite que el ordenador guarde lo que tiene en marcha y, cuando vuelva a activarse, se carga todo eso. Se llama **hibernación**.

También es posible **suspender** la actividad, en la que la máquina no se apaga, pero pasa a un modo de ahorro de energía. Que tal y como están las cosas, es algo de lo más conveniente. Por último, si has cambiado algo en la configuración del ordenador, o si algo ha ido mal (en un sistema windows), **reiniciar** es la opción. Que es como apagar y volver a encender. hecho, el que más se usa. Pero hay otros apagados. Hay un apagado quor guarde lo que tiene en marcha y, cuando vuelva a activarse, se cargamación.<br>
pién es posible suspender la actividad, en la que la máquina no se apago e

También es posible apagar un periférico en concreto, uno de los que más energía gasta, sin que el funcionamiento del ordenador se resienta: el **monitor**. El cual también puede pasar a un **modo de ahorro**: la famosa pantallita en la que salen dibujitos.

### EDUCACIÓN SECUNDARIA PARA PERSONAS ADULTAS NIVEL I ÁMBITO CIENTÍFICO-TECNOLÓGICO

ÁMBITO CIENTÍFICO-TECNOLÓGICO<br>BLOQUE I. TEMA 1: De qué está hecho un ordenador y qué hago para que funcione.

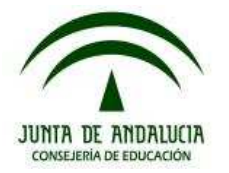

# Comprueba que lo has entendído (solucíones) l

- 1. La respuesta correcta es la **c**. El ordenador no mueve ningún elemento físico, no puede mover el ventilador que mantiene al equipo refrigerado. Sin embargo, sí que puede sumar y restar. De hecho esa es una de sus principales cualidades: hacer operaciones matemáticas (y a una velocidad vertiginosa). Además, para hacer esas operaciones debe leer los datos de la memoria los datos con los que opera.
- 2. ¿Verdadero o falso?
	- a. VERDADERO. La memoria RAM, tan solo mantiene los datos mientras el ordenador se está utilizando; en ella están precisamente los datos que en cada instante son necesarios para el microprocesador.
	- b. FALSO. La más rápida es la memoria caché ("va como una bala…")
	- c. FALSO. Justo al revés, la memoria caché es la más rápida de todas.
	- d. VERDADERO. La caché es muy rápida, pero su velocidad se consigue a costa de su capacidad. Si además de muy rápida pudiera almacenar muchos datos, sería demasiado cara. En cuanto a la ROM, tan solo contiene los datos necesarios para el arranque del ordenador (que no son muchos...)
- 3. Son correctas las respuestas **a** y **d**. Está claro que la tarjeta gráfica no puede producir sonidos (de eso se encarga la tarjeta de sonido ¿no?). En cuanto a los dibujitos, en pantalla solo son la combinación adecuada de colores, tonos, intensidades, etc…. de miles de píxeles que, todos juntos, nos dan la impresión del dibujito. Por último, si la tarjeta no tiene suficiente calidad (tasa de refresco o número de píxeles) el esfuerzo que nues cabeza y nuestros ojos tienen que hacer para leer la pantalla puede terminar en un terrible dolor de ambos. atos necesarios para el arranque del ordenador (que no son muchos...)<br>1 y **d.** Está claro que la tarjeta gráfica no puede producir sonidos (de eso se<br>0?). En cuanto a los dibujitos, en pantalla solo son la combinación adec
- 4. Son correctas las respuestas **a** y **b**. El ordenador sin puertos podrá hacer operaciones internas, pero no podremos ver nada de lo que hace, no pode podemos relacionarnos con él.
- 5. La respuesta correcta es la **a**. La principal característica de este puerto es que transmite datos de forma muy rápida, sólo lo necesito para trabajar con mucha información como es el caso de los videos.
- 6. ¿Verdadero o falso?
	- a. VERDADERO. Aunque este tipo de puertos no estaba presente en los ordenadores antiguos, los ordenadores actuales se comunican con prácticamente todos los periféricos modernos a través de un puerto USB (Universal Serial Bus) a. VERDADERO. Aunque este tipo de puertos no estaba presente en los ordenadores antiguos, los<br>ordenadores actuales se comunican con prácticamente todos los periféricos modernos a través de un<br>puerto USB (Universal Serial B
	- (para muchos dispositivos) que el ordenador suministre al dispositivo conectado mediante este puerto la energía eléctrica que necesita, sin necesidad de usar una fuente de alimentación extra. Estipo de puerto, además de su velocidad y de que per<br>
	r suministre al dispositivo conectado mediante este pu<br>
	ad de usar una fuente de alimentación extra.<br>
	ar algunos dispositivos sí era necesario conectarlos co<br>
	el orden
	- c. FALSO. Aunque sí es cierto que para conectar algunos dispositivos sí era necesario conectarlos con el ordenador apagado.
	- d. FALSO. La tarjeta de red sirve para conectar el ordenador a otros ordenadores.
- 7. ¿Verdadero o falso?
	- a. VERDADERO. Esa es precisamente la definición de un periférico: cualquier dispositivo que se conecte al l ordenador a través de uno de sus puertos.
	- b. FALSO. El ratón se comunica mediante r radio con un dispositivo que sí está conecta
- c. VERDADERO. El módem es un periférico de comunicaciones que actúa como traductor entre la información que usa el ordenador y la que viaja por la línea telefónica. c. VERDADERO. El módem es un periférico de comunicaciones que actúa como traductor entre la<br>información que usa el ordenador y la que viaja por la línea telefónica.<br>8. Los dispositivos de comunicación son, en realidad,
- **ordenadores** entre sí. Y para qu que estos puedan intercambiar **información** ¡Sirven para que los ordenadores hablen!

Los **módems** convierten la señal digital (los ceros y unos, que es lo único que entiende el ordenador) en otro tipo de señal que puede viajar por los cables (telefónicos, de fibra óptica, etc.). Y viceversa. El módem es un traductor. Y el **router** empaqueta datos para que viajen juntos, separados de otros datos, hacia un destino concreto (normalmente hacia otro ordenador).

9. Son correctas las respuestas **a** y **c**. Aunque a algunas personas les importa el tamaño del disco (normalmente por razones de estética, si es un disco externo o de espacio), ésta no es una característica realmente importante del disco duro. Lo que sí es muy importante es su capacidad (cuántos datos le caben) y su velocidad (cómo de rápido puede el microprocesador acceder a leer y escribir en el disco duro). ra fibra óptica, etc.). Y viceversa. El módem es un<br>ntos, separados de otros datos, hacia un destino<br>as les importa el tamaño del disco (normalmente<br>ista no es una característica realmente importante<br>(cuántos datos le cabe

### EDUCACIÓN SECUNDARIA PARA PERSONAS ADULTAS NIVEL I ÁMBITO CIENTÍFICO-TECNOLÓGICO

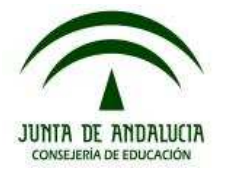

BLOQUE I. TEMA 1: De qué está hecho un ordenador y qué hago para que funcione.

- 10. Las respuestas correctas son la **b** y la **c**. La placa base es el lugar dónde se conectan todos los componentes, un armario o una estantería son lugares dónde guardar solamente algunas cosas de forma ordenada, sin embargo los pilares y el suelo son la base de una casa, permiten crear tabiques por donde van tuberías, cables...
- 11. La respuesta correcta es la **a**. Un ordenador sin el sistema operativo no puede realizar ninguna operación ya que no pueden entenderse unas partes de la máquina con las otras y con el exterior.
- 12. Las respuestas correctas son las **a** y la **c**. El sistema operativo controla y ejecuta los programas, además nos da un entorno para organizar archivos y documentos. El sistema operativo no escribe textos, ni trata imágenes, ni con él vemos videos, permite que se ejecuten los programas que hacen todas esas operaciones.